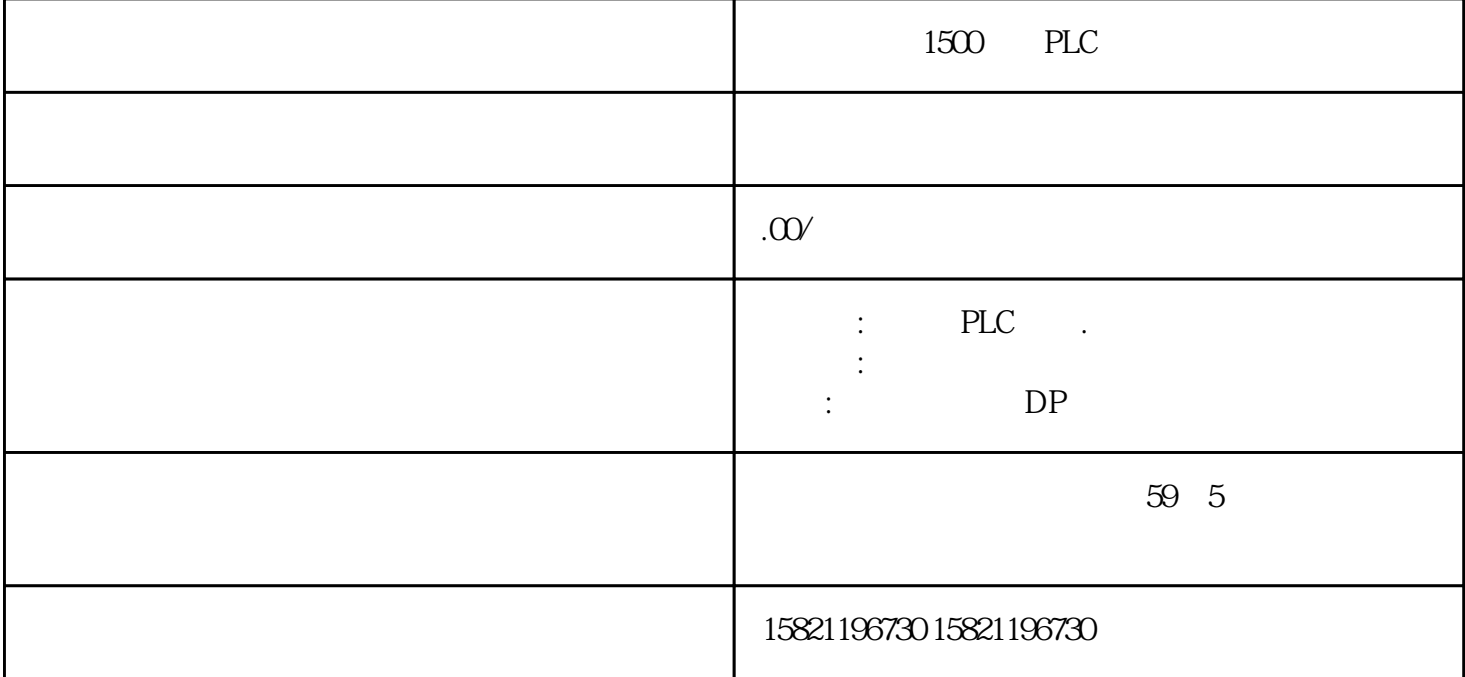

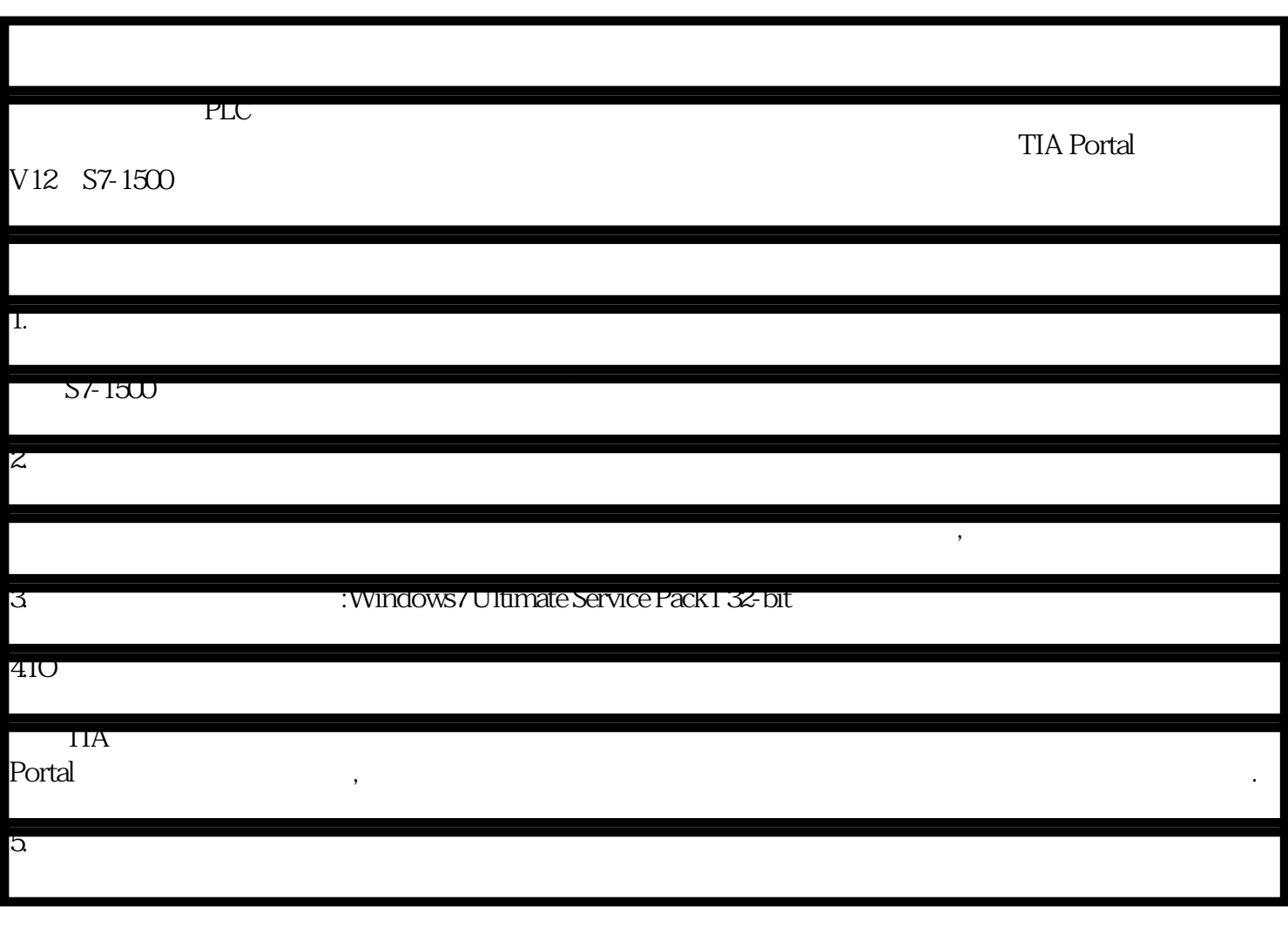

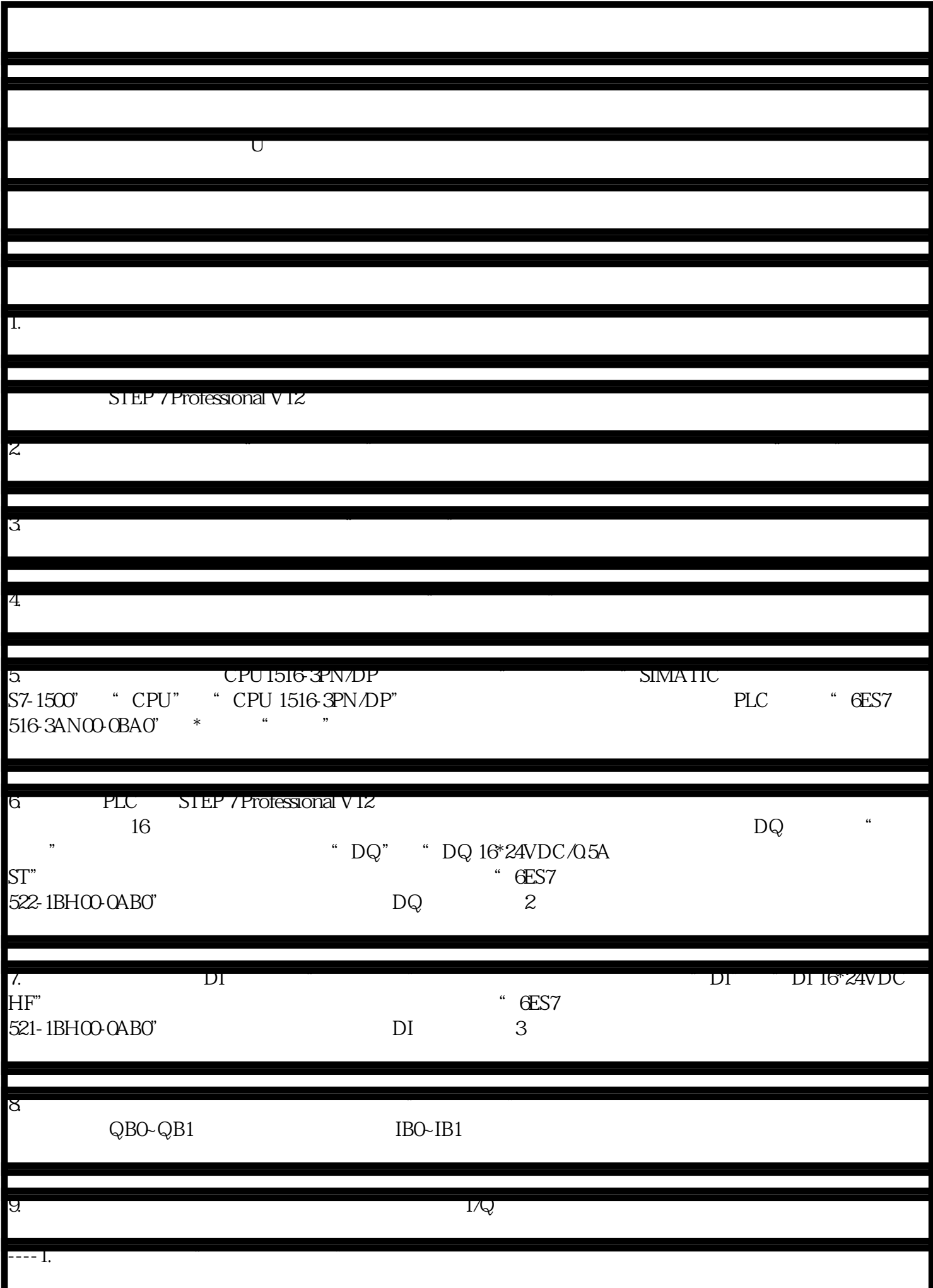

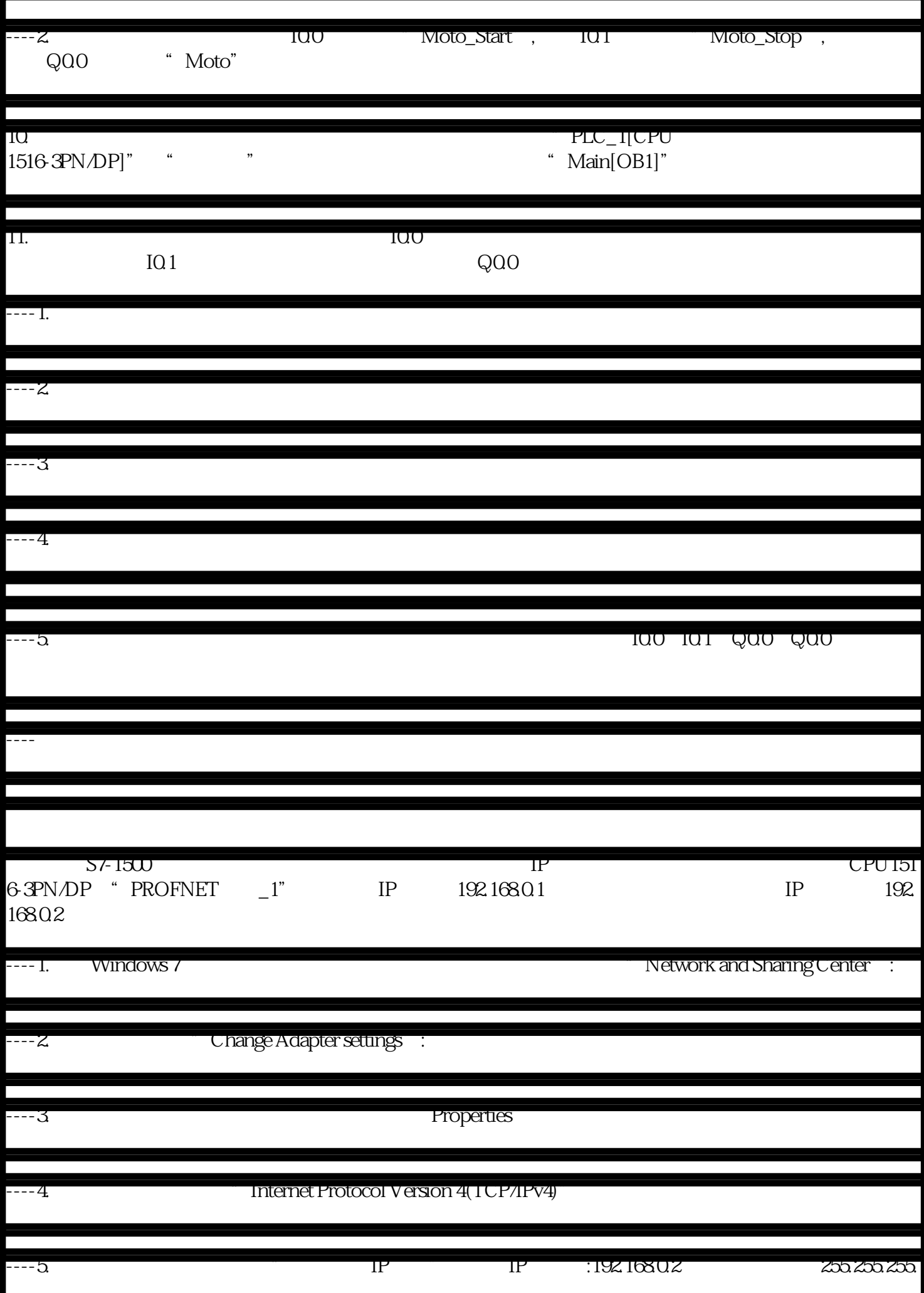

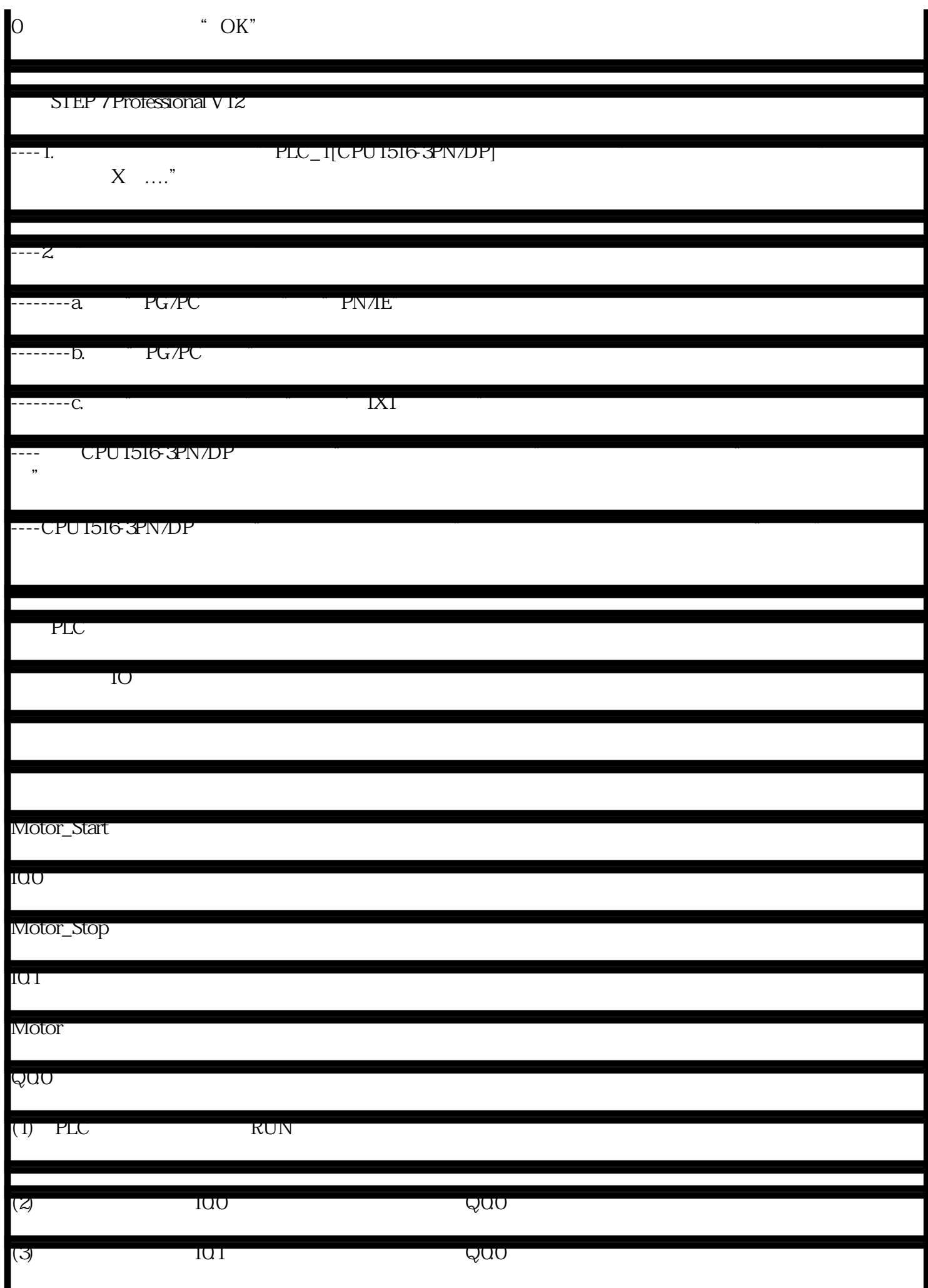

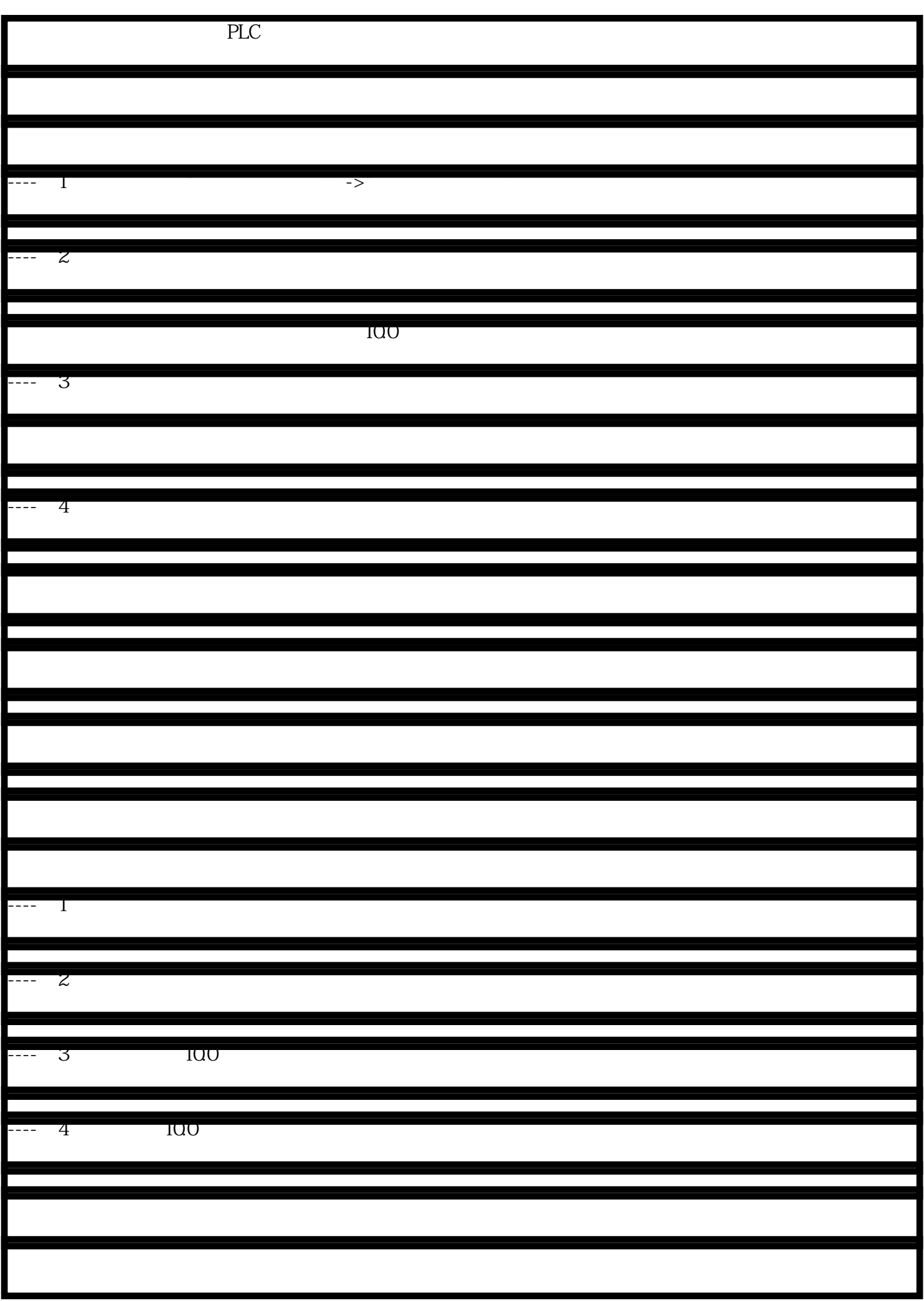

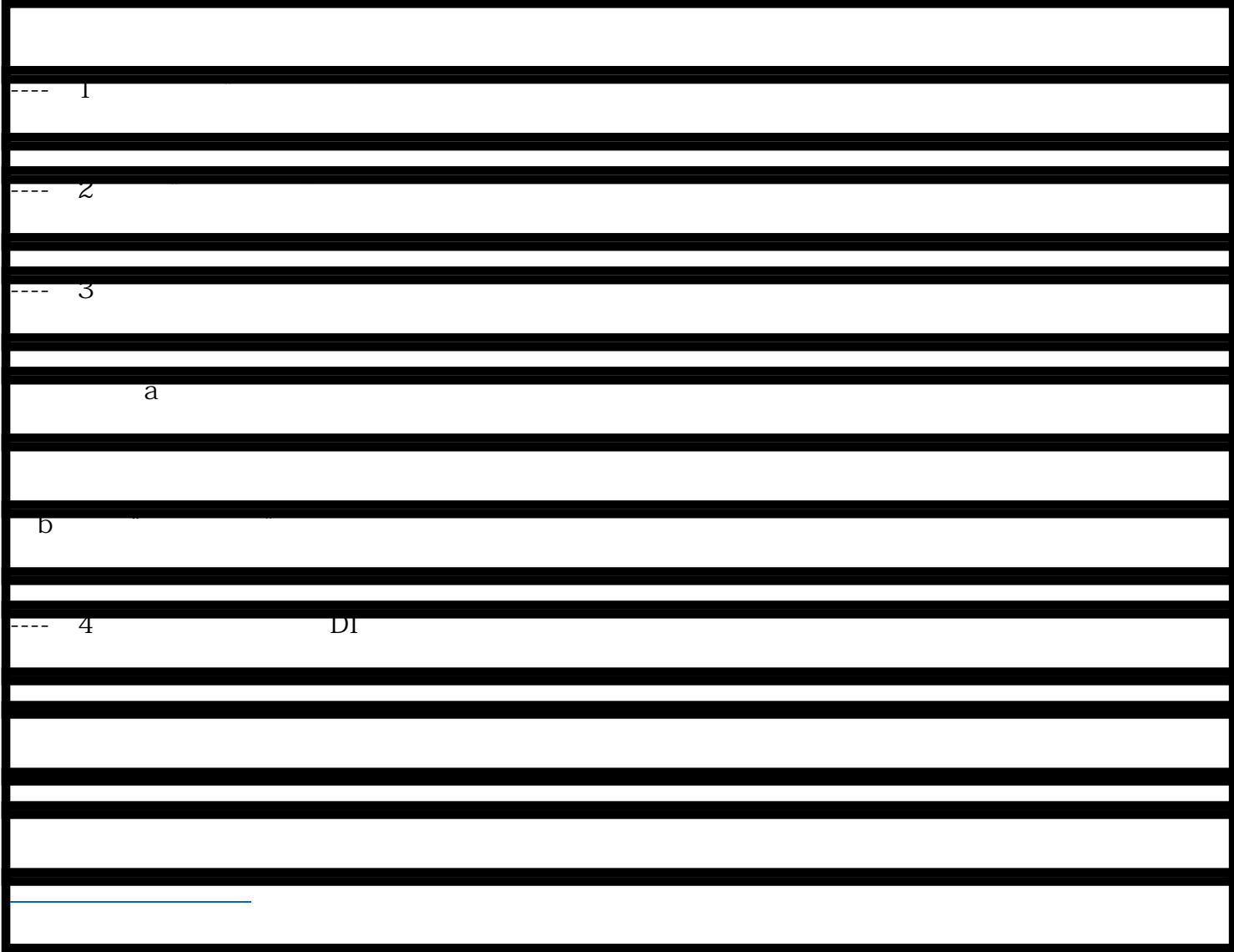

1

+1

阅读 (6491)

 $\sim$  33

 $\frac{1}{2}$ , and  $\frac{1}{2}$ , and  $\frac{1}{2}$ , and  $\frac{1}{2}$ , and  $\frac{1}{2}$ , and  $\frac{1}{2}$ , and  $\frac{1}{2}$ , and  $\frac{1}{2}$ , and  $\frac{1}{2}$ , and  $\frac{1}{2}$ , and  $\frac{1}{2}$ , and  $\frac{1}{2}$ , and  $\frac{1}{2}$ , and  $\frac{1}{2}$ , and  $\frac{1}{2}$ ,

- $30$
- 
- $0\qquad\qquad 0$ 
	-
- $45$
- 
- 
- 
- 
- 
- 
- 
- 
- -
- 
- -
- 
- 
- - -
	- -
- - -
		-
		-
	-
- 
- 
- 
- 
- 
- 
- 
- 
- 
- 
- 
- - - -
			-
		- -
			-
			-
		-
		-
- 
- 
- -
- 
- 
- 
- 
- 
- 
- 
- 
- 
- 
- 
- -
	- -
- -
	- -
		- -
		-
		-
	-
	-
	-
-